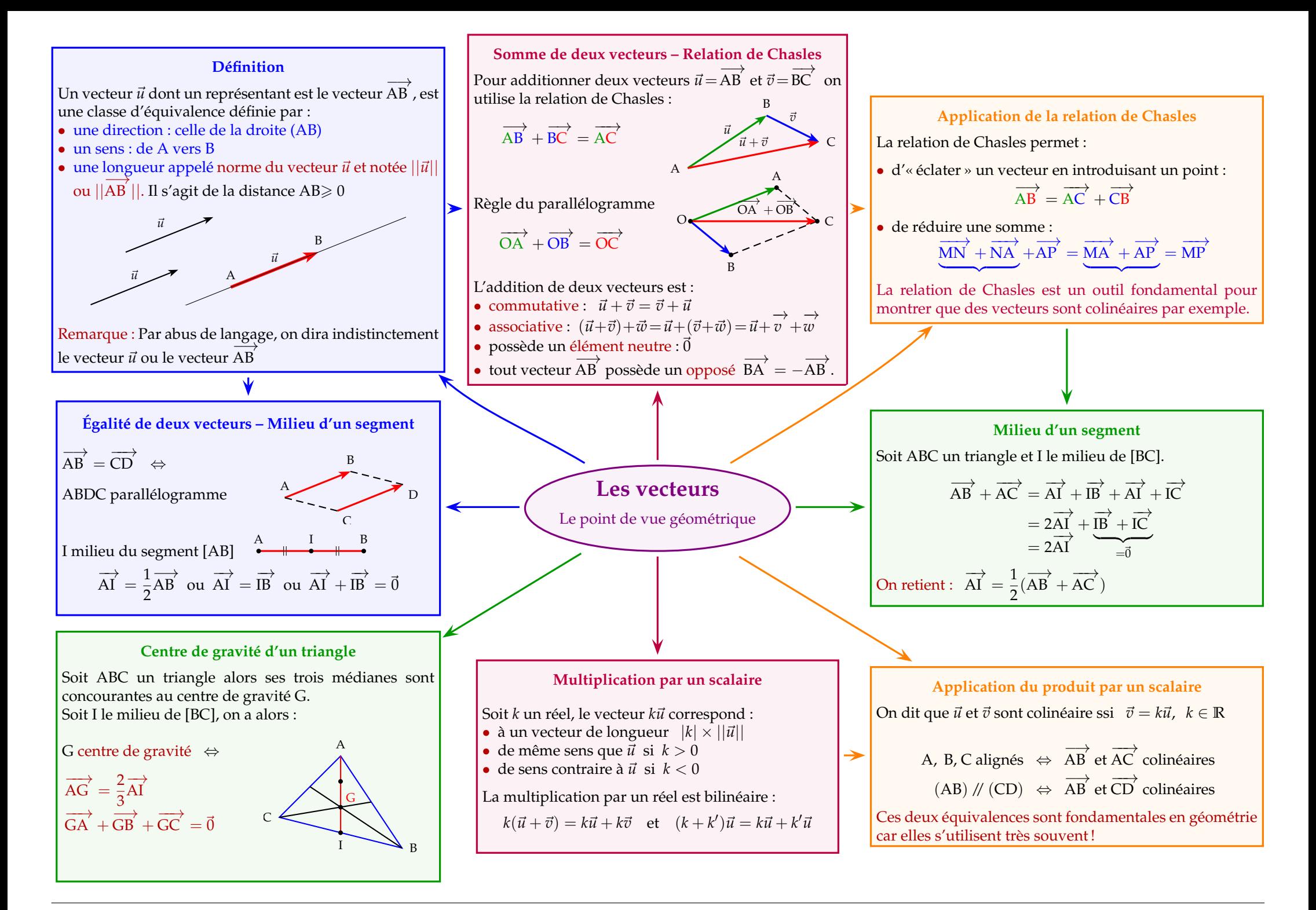

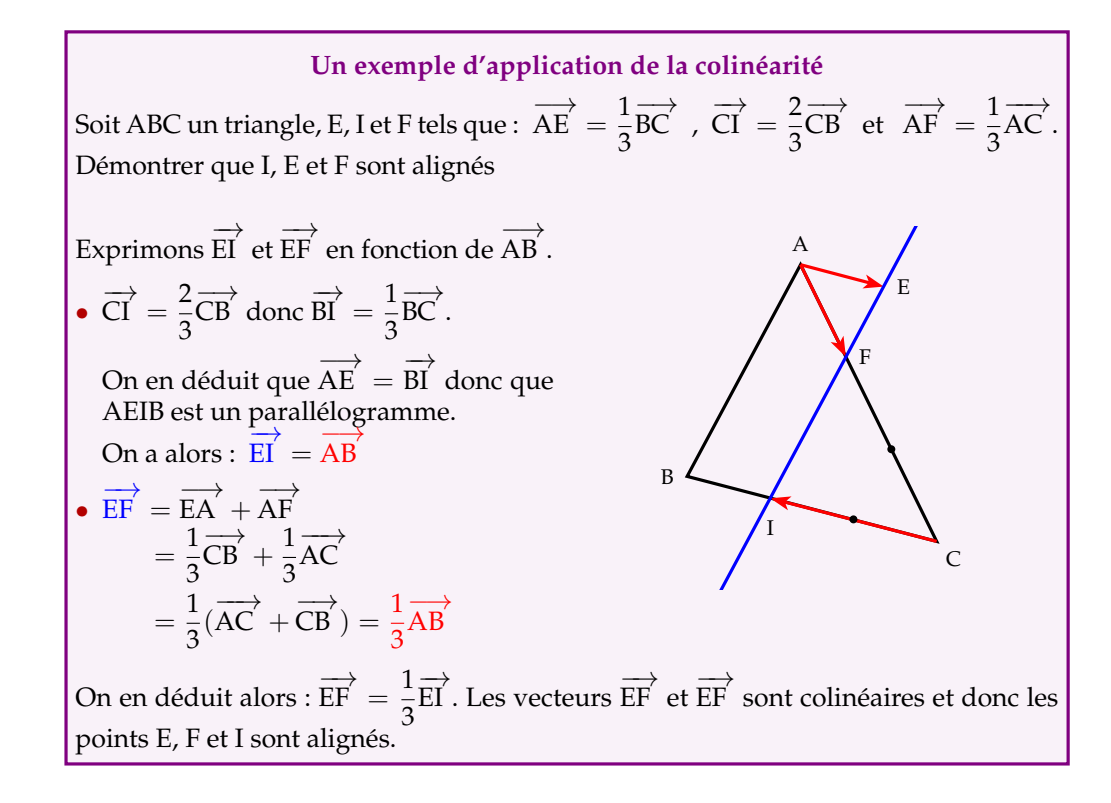

## **Pour aller plus loin - Notion de barycentre**

On appelle **barycentre** de deux points <sup>A</sup> et <sup>B</sup> associés aux coefficients respectifs *<sup>α</sup>* et *β*, le point G tel que :

$$
\overrightarrow{\alpha G A} + \overrightarrow{\beta G B} = \overrightarrow{0}
$$
 avec  $\alpha + \beta \neq 0$  (1)

On note alors G barycentre des points pondérés (A, *<sup>α</sup>*) et (B, *β*)

**Remarque :** Lorsque *<sup>α</sup>* <sup>=</sup> *<sup>β</sup>*, on dit que <sup>G</sup> est l'**isobarycentre** des points <sup>A</sup> et B. Le point G est alors le **milieu** du segmen<sup>t</sup> [AB].

De cette définition (1), on montre que −−→ $\overrightarrow{AG} = \frac{\beta}{\alpha + \beta}$ −→AB (2)

**Exemple :** Soient <sup>A</sup> et <sup>B</sup> deux points. Placer le barycentre  $\mathrm{G}_1$  des points pondérés respectifs (A, 2), (B, 1).

D'après (2), on a :  
\n
$$
\overrightarrow{AG_1} = \frac{1}{2+1} \overrightarrow{AB} = \frac{1}{3} \overrightarrow{AB}
$$
 A  $\overrightarrow{G_1}$  B

**Formule de réduction :** Si G est le barycentre de (A, *<sup>α</sup>*) et (B, *β*) alors <sup>∀</sup> <sup>M</sup> :

 $\alpha \overrightarrow{MA} + \beta \overrightarrow{MB} = (\alpha + \beta) \overrightarrow{MG}$ 

Cette formule de réduction perme<sup>t</sup> de déterminer les lignes de niveau <sup>c</sup>'est <sup>à</sup> dire dedéterminer puis tracer l'ensemble des points <sup>M</sup> qu<sup>i</sup> vérifient une relation vectorielle.

**Exemple :** Déterminer l'ensemble des points M qui vérifient :  $||2\overrightarrow{MA} + 3\overrightarrow{MB}|| = 10$ Soit G barycentre de (A, 2) et (B, 3), on a alors :  $\overrightarrow{2MA}$  $\overrightarrow{MA} + 3\overrightarrow{MB}$  $\overrightarrow{MB} = 5\overrightarrow{MG}$  MGL'égalité devient :  $||5\overrightarrow{MG}|| = 10 \Leftrightarrow MG = 2$ 

L'ensemble demandé est donc le cercle de centre G est de rayon 2.

De même, on définit le **barycentre <sup>G</sup> de <sup>3</sup> points pondérés** (A, *<sup>α</sup>*), (B, *β*) et (C, *<sup>γ</sup>*) :

 $\alpha \overrightarrow{GA} + \beta \overrightarrow{GB} + \gamma$  $\overrightarrow{GC}$  =  $\overrightarrow{0}$  avec  $\alpha + \beta + \gamma \neq 0$ 

**Remarque** : L'isobarycentre ( $\alpha = \beta = \gamma$ ) de trois points A, B et C est le centre de gravité du triangle ABC.

## **On généralise avec** *<sup>n</sup>* **points pondérés :**

Le barycentre G de (<sup>A</sup>1, *<sup>α</sup>*1), (<sup>A</sup>2, *<sup>α</sup>*2), . . ., (<sup>A</sup>*<sup>n</sup>*, *<sup>α</sup>n*) est défini par :

$$
\sum_{i=1}^{n} \alpha_i \overrightarrow{\mathsf{GA}}_i = \overrightarrow{0} \quad \text{avec} \quad \sum_{i=1}^{n} \alpha_i \neq 0
$$